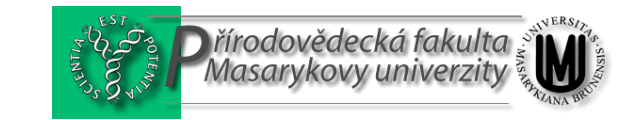

## Počítačová 3D grafika

Josef Kuběna *Populárn lad ný text pro studenty*

### Princip vnímání 3-D počítačové grafiky

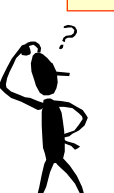

*Dialog u itele a žáka*

Viděl jsem takové obrázky, na nichž se opakoval zdánlivě jeden motiv, nebo na nichž byly jako by náhodně rozmístěny tečky a přitom, když se na ně jistým způsobem dívám, tak tam uvidím nádherné, trojrozměrně se mi jevící, předměty. Jako by ten předmět byl tam zakletý.

Ty obrázky vznikají počítačovou cestou a odborně se nazývají 3-D, to je jako trojdimenzionální, počítačová grafika. Aby vznikl ten trojrozměrný vjem, musí být body na obrázku přesně rozmístněny a to lze prakticky provést jen počítačem a k němu připojenou tiskárnou.

2

### Problémy s pozorováním 3-D grafiky

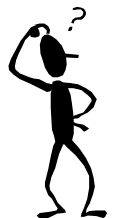

Při prohlížení těch obrázků mám ale různé problémy. Jen někdy se mi podaří zakletý předmět uvidět, a často mi při prohlížení zase hned zmizí. A nevydržím to dlouho zkoušet, protože se rychle unaví oči.

To jsou typické problémy při prohlížení počítačové 3-D grafiky. Ty problémy zmizí, když porozumíš principu vnímání okolního světa oběma očima.

Nevím, co na tom může být záhadného! Levým okem vidím stejně jako pravým, i když ne tak úplně, protože mám brejle a na pravém oku mám -2 a na levém –1 dioptrie.

Nejlépe porozumíš tak samozřejmému procesu, jako je vidění, když si sám pečlivě provedeš a promyslíš následující experimenty s pozorováním předmětů.

Už se těším! Já experimentuji velice rád!

Následuje text a příklady 3D grafiky bez dialogu

3

### 1. Experiment: Ostření

Tento experiment je snad nejobtížnější vypozorovat. To proto, že ostření, to je akomodaci, provádíme automaticky, podvědomě. Naše oko jaksi automaticky zaostří na ten detail obrazu, na který se chceme podívat.

Přeostřování z blízkého předmětu na vzdálený se dá pozorovat nejlépe jedním okem. Na bližším papíru nechť je písmeno A, na vzdálenějším B.

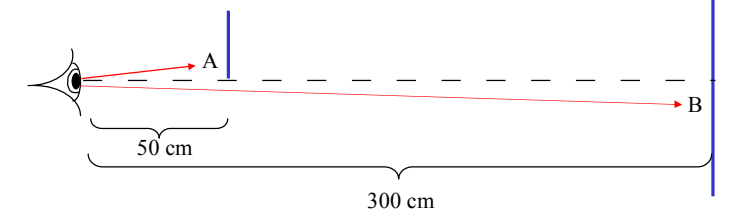

Je obtížné pozorovat A a současně chtít vědět, je-li B rozostřené. Když si položí mozek otázku: Je B rozostřené?, tak na B automaticky zaostříme.

4 **Musíme si íkat, že jen tak, mimochodem, mne zajímá okolí písmene A**. Pak snad se nám podaří postřehnout, že B není ostré. Důležitou roli při pozorování hraje též intenzita osvětlení obou papírů. Je dobré, aby byly osvětleny přibližně stejně.

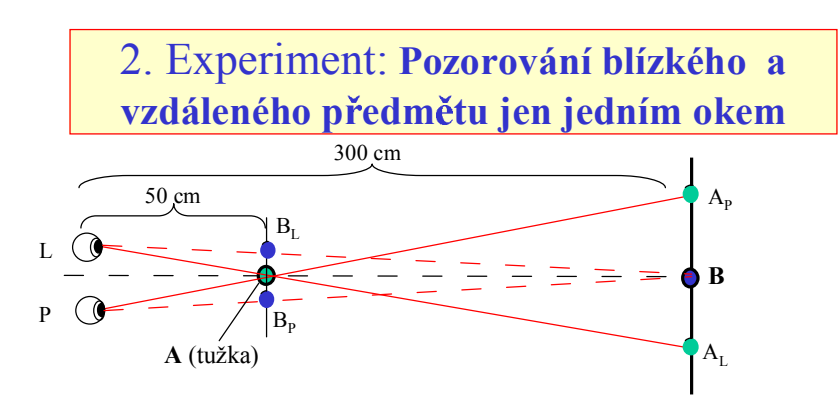

Scenerii tvoří např. **tužka** (A) a malý **obrázek** (B) na stěně. Pozorování provádíme vždy jen jedním okem, levým nebo pravým, a všímáme si: **1. po adí a polohy tužky na st n vzhledem k obrázku, když máme zaost eno na obrázek, 2. kde se nám jeví, nebo kam se nám promítá obrázek, když máme zaost eno na tužku.** Po chvilce pozorování dojdeme k závěru, že naše pozorování jedním okem odpovídá výše uvedenému schématu (pohled shora). Při pozorování jedním okem nepociťujeme žádný problém, scenérii můžeme pozorovat

5

6

jak dlouho chceme. Jinak je tomu při pozorování oběma očima. Přichází únava!

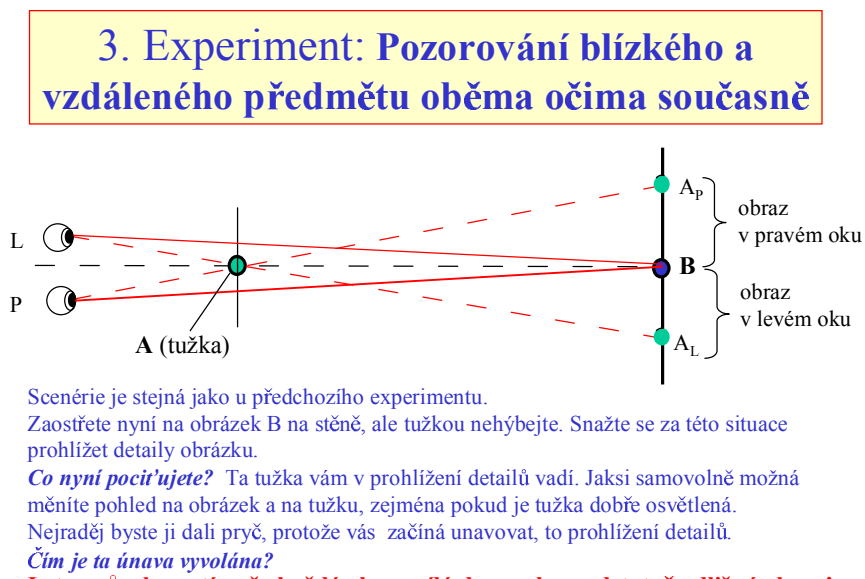

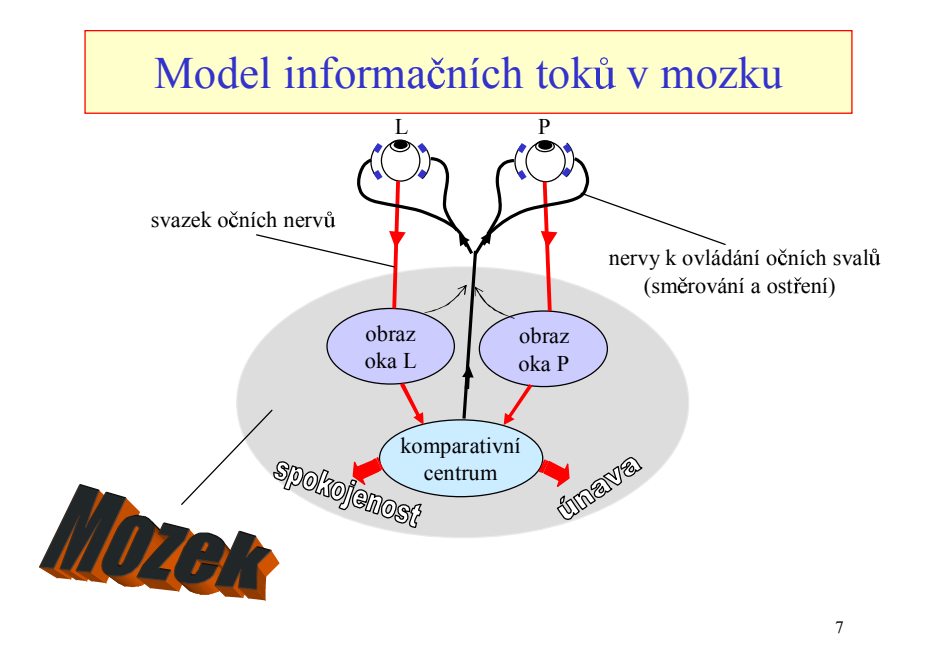

## Reakce komparativního mozkového centra

- 1. *Komparativní centrum porovnává detailn okolí st ed zorného pole* levého a pravého oka. Malé rozdíly v obrazech se mozek naučil chápat jako prostorové vidění (stereo vidění). Z malých rozdílů obrazů levého a pravého oka umíme určit prostorové rozložení předmětů tím, že vidí každé oko předměty z malinko jiného úhlu. Za této situace vysílá centrum do mozku signál **spokojenosti.**
- 2. Jinak tomu je, když z levého oka přichází **podstatně rozdílný** obraz jak z pravého. Jak jsme se v experimentu 3. přesvědčili, tak tomu je, když pozorujeme oběma očima sou asn jak tužku, tak obrázek. *Každé oko zobrazuje tužku na jinou stranu od obrázku.* My sice chceme prohlížet detaily na obrázku, ale komparativní centrum je zmateno, protože obrazy nejsou stejné. Proto vysílá stále nervové signály do očních svalů s cílem, aby se obrazy více připodobnily. Toto vede k únavě očních svalů, podobně jako k únavě svalů ruky vede situace, když předpažíme a jen držíme ruku předpaženou.
- 8 3. Rozdíly v obrazech *na periférii zorného pole* jednotlivých očí, tuto aktivitu očních svalů vyvolávají mnohem slaběji, než rozdíly v jeho centru. Přesvědčíme se o tom, když dáme tužku přibližně vedle oka tak, že ji druhým již nevidíme.

### 4. Experiment: **Komparativní centrum se dá ošidit !**

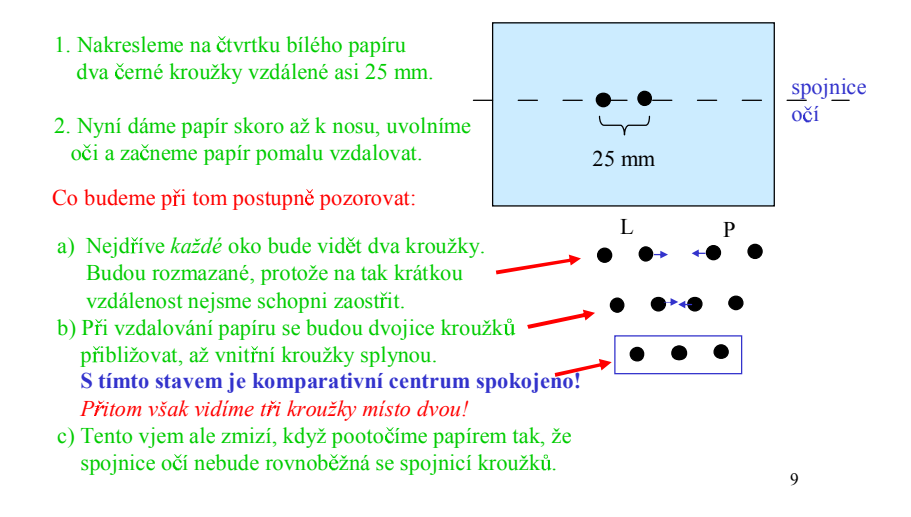

### 5. Experiment: Pozorujeme tři dvojice **kroužk na t ech linkách**

Namalujte si do středu bílého papíru formátu A4 jednu dvojici kroužků vzdálenou 25, druhou 27 a třetí 29 mm, jak je znázorněno na vedlejším obrázku, a opakujte postup pozorování podle 4. experimentu.

Střední kroužky, které při pozorování splynou, se vám budou jevit oproti krajním kroužkům v různých hloubkách. Nejvzdálenější od nás se bude jevit střední kroužek na třetím řádku

#### **Tento jev lze to vid t i na této obrazovce!**

#### *Záv r plynoucí z tohoto experimentu:*

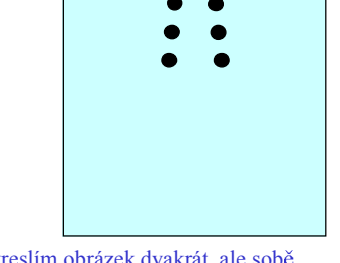

odpovídající body obrázku ležící v různých hloubkách budou v různých vzdálenostech.<br>Traduk známená východní vydálenostech. Když chci prostorově vnímat obrázek, tak nakreslím obrázek dvakrát, ale sobě To je typická úloha pro po íta ! **Proto po íta ová 3D grafika**.

## Příklad 1.

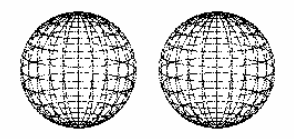

#### **Poznámky:**

- 1. Středy obrázků na obrazovce musejí být blíže než vzdálenost vašich očí.
- 11 2. Prostřední obrázek se nám bude jevit prostorový, když budeme vzdalovat nos od obrazovky podle dříve uvedeného návodu na pozorování.

## Příklad 2.

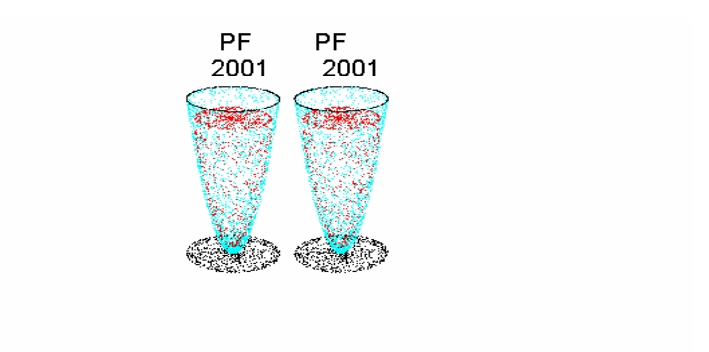

12

Písmena PF leží blíže než 2001!

## Příklad 3.

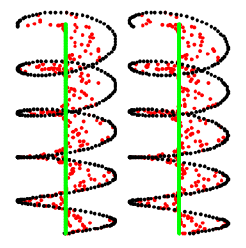

Když nakloníte hlavu nalevo nebo napravo, prostřední obraz se vám ztratí! 13

## Příklad 4.

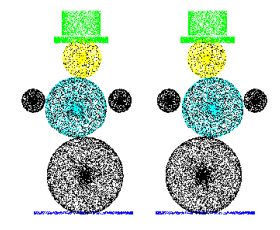

Hlava je nad spodní koulí, ale tělo je vzadu!

PDF created with pdfFactory Pro trial version [www.pdffactory.com](http://www.pdffactory.com)

# Příklad 5.

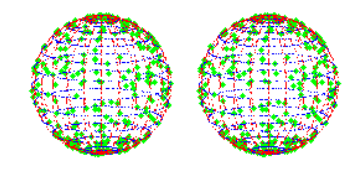

15

16

Barevnost obrázků prostorový vjem neovlivňuje

Model molekuly DNA

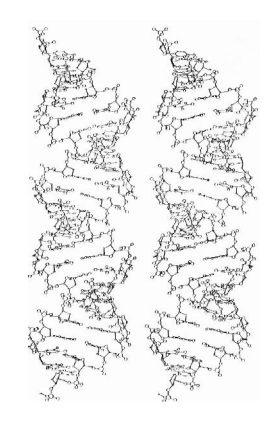

PDF created with pdfFactory Pro trial version [www.pdffactory.com](http://www.pdffactory.com)

# Pětilistá vrtule

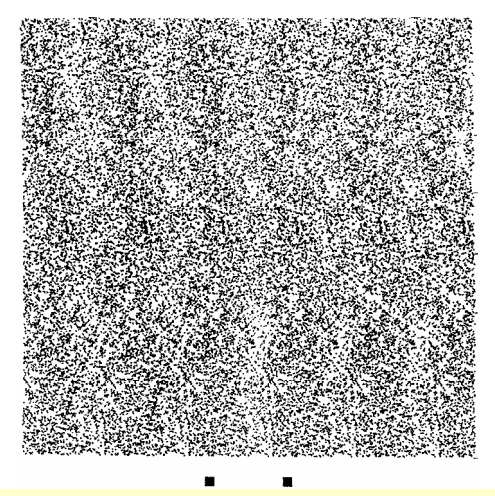

Při kreslení obrázku vybírá počítač body náhodně a oba obrázky se překrývají.

# Tunel z papírové spirály

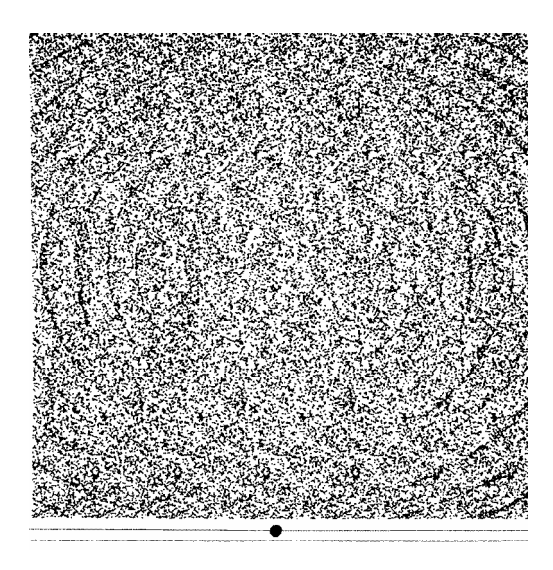

PDF created with pdfFactory Pro trial version [www.pdffactory.com](http://www.pdffactory.com)

# Kruhové vlny

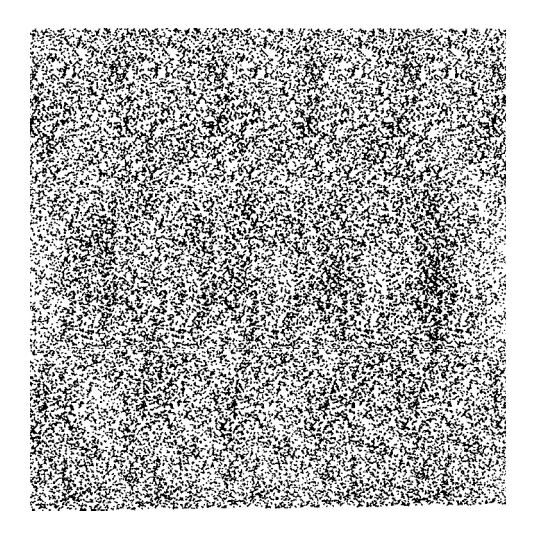

Růže

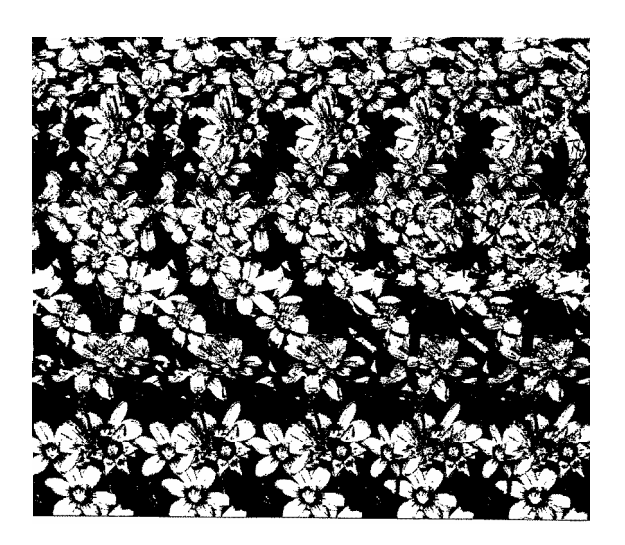

20

## Srdce

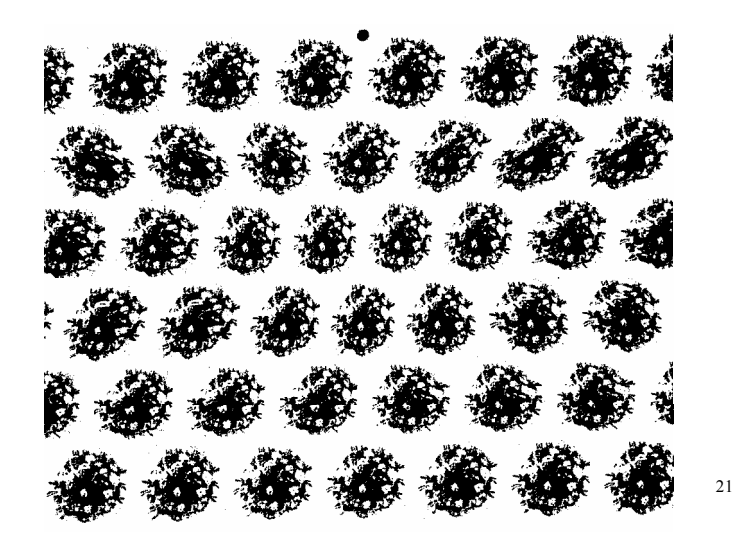